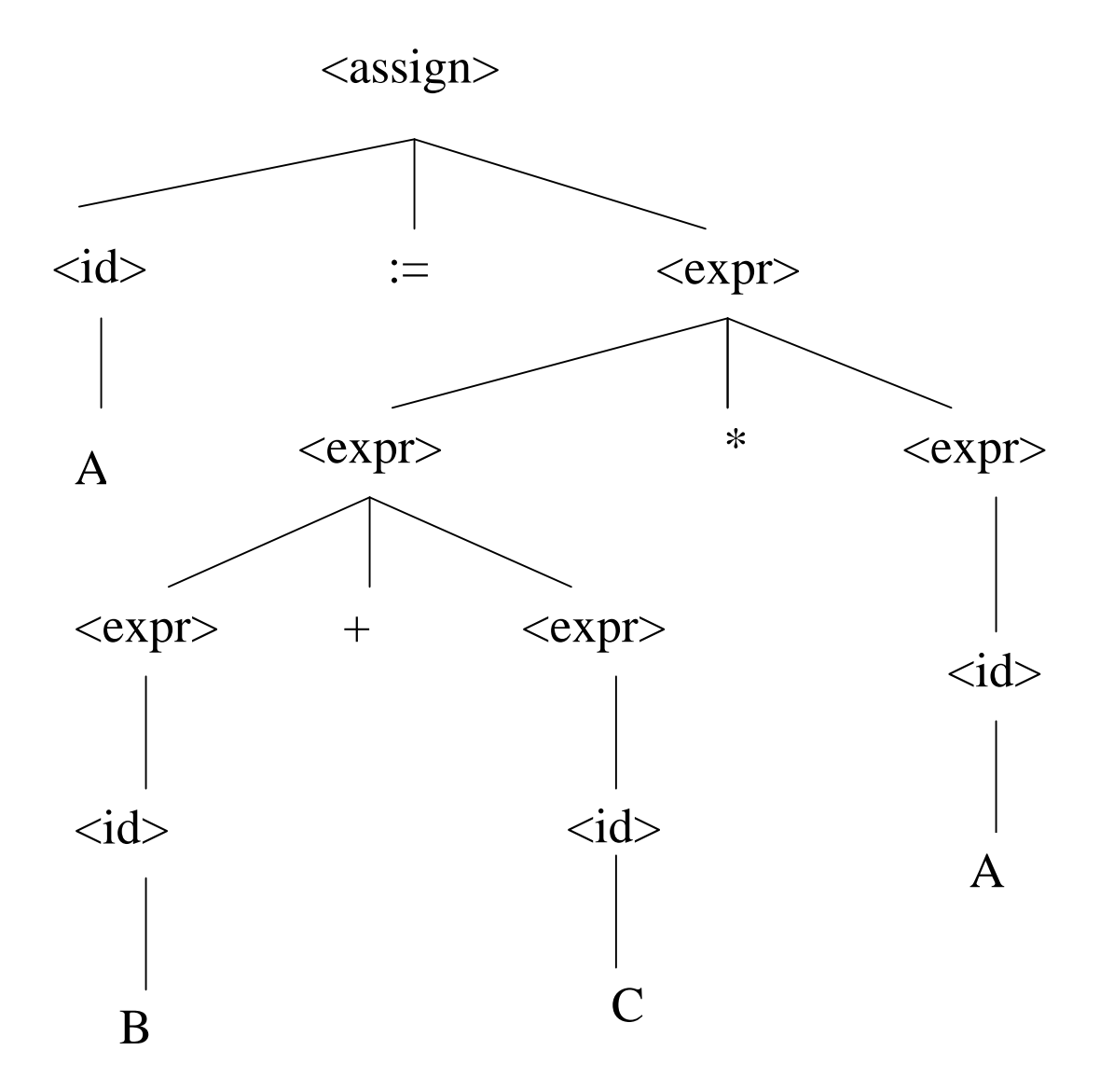

$$
\begin{array}{l}\n\langle \text{assign} \rangle \text{---} \rangle \langle \text{id} \rangle := \langle \text{expr} \rangle \\
\langle \text{id} \rangle \text{---} \rangle \land | \text{ B } | \text{ C} \\
\langle \text{expr} \rangle \text{---} \rangle \langle \text{expr} \rangle + \langle \text{expr} \rangle \\
|\langle \text{expr} \rangle * \langle \text{expr} \rangle \\
|\langle \text{expr} \rangle )\n\end{array}
$$